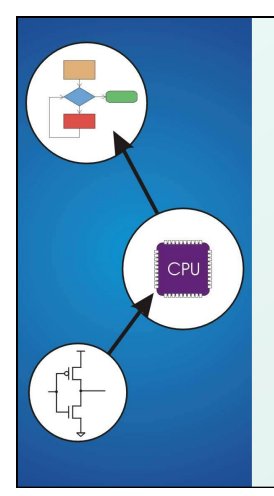

## C versus C++ (Procedural Programming versus Object Oriented)

Original slides by Chris Wilcox, Colorado State University

### Copyright © The McGraw-Hill Companies, Inc. Permission required for reproduction or display. C Versus C++

- Question: Aren't they really almost the same language? Isn't C++ just a superset of C? Answer: No, C++ is very different and immensely more powerful than C.
- Question: Can I take my C programs and turn then into C ++ by adding objects around everything? Answer: Yes, but there's lots more to C++ than just object-oriented C.
- Question: Can I ignore C++ and move on to Java? Isn't that what everyone programs in now? Answer: Maybe, it depends on where you work and what you do.
- Question: Does the instructor of this course think that C++ is an amazing language. Answer: Of course, however I am aware that C++ has its own set of arcane problems.

CS270 - Fall Semester 2014

#### C Language What does the C language provide? Variables, constants, simple data types, compound data types, operators, control flow, pointers, functions. What is the structure of a C program? Really just an entry point, functions, and global data. Any function can call all other functions, anytime. Same is true for data access. What does the C language not provide? Objects, interfaces,

Copyright © The McGraw-Hill Companies, Inc. Permission required for reproduction or display.

- encapsulation, inheritance, and standard mechanisms for threading, mutexes, semaphores, sockets, and timers. Also no containers and algorithms.
- CS270 Fall Semester 2014 Four 'C' dilemmas: 1) how to organize procedural code, 2) how to make programs portable, and 3) how to avoid writing defects, including pointer and memory management bugs!

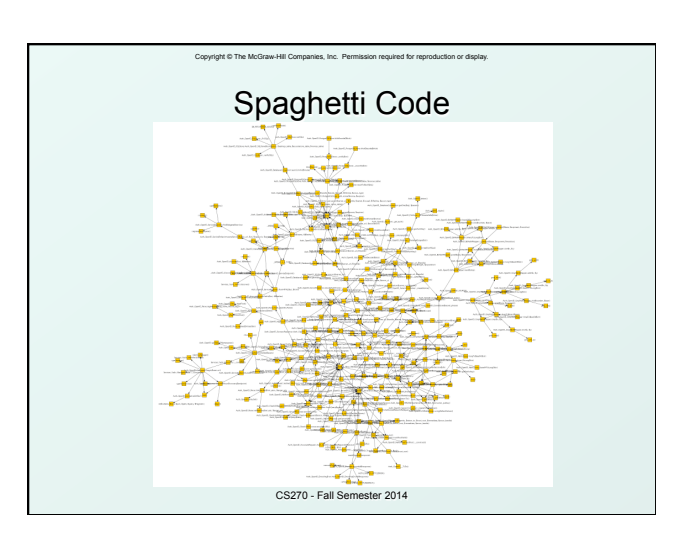

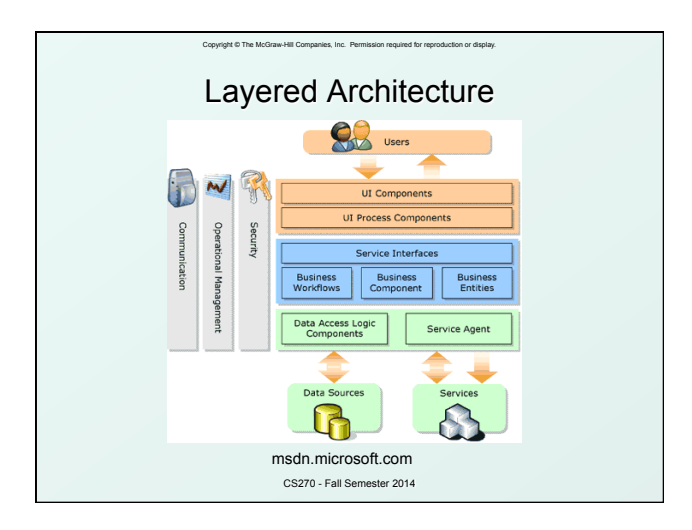

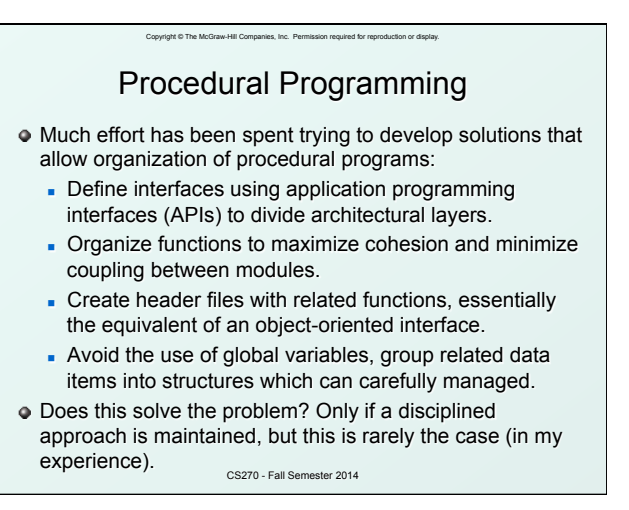

# Object Oriented Languages

Copyright © The McGraw-Hill Companies, Inc. Permission required for reproduction or display.

- Group data and code into a single entity called an object, allowing encapsulation of complex internals.
- Key concept: separation of interface from implementation, allows an abstraction of functionality.
- Architects draw a block diagram of the entire system and identify and design interfaces.
- Public, protected, and private classification apply to data or methods within the object.
- Common practice: never allow external access to data objects, supply get and set methods instead.
- OO languages facilitate achieving low coupling which is enforced by the language itself.

CS270 - Fall Semester 2014

#### Copyright © The McGraw-Hill Companies, Inc. Permission required for reproduction or display. CS270 - Fall Semester 2014 Object Declaration class Clookup { public: void construct(vector<sTable> vTables, U32 uLutSize); void generate(string sPreamble); void replace(string sReplace); private: void analyze(Eanalysis eAnalysis, U32 uLut); vector<sTable> m\_vTables; vector<sVariable> m\_vVariables; U32 m\_uLutSize; };

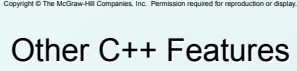

- C++ standard template library (STL): completely new containers and associated algorithms:
	- **vector, list, deque, set, multiset, hash containers**
	- n find, count, sort, search, merge, count, bound
- C++ strings: a complete revision to the C character array and string functions, much more like Java:
	- $-$  string
- C++ iostream library, a complete revision of the C functions for input/output, but native to C++:
	- **.** ios, istream, iostream, fstream, sstream
- C++ memory management: a complete revision to the C malloc and free interface, but still explicit!

CS270 - Fall Semester 2014

 $n$  new, delete

#### Copyright © The McGraw-Hill Companies, Inc. Permission required for reproduction or display. C++ Missing Features

- As compared to Java:
- Standard syntax for sockets
- Standard syntax for threading
- Standard syntax for synchronization (mutex, semaphore)
- Standard syntax for timing

Thus all of these remain operating system dependent!

CS270 - Fall Semester 2014

#### Copyright © The McGraw-Hill Companies, Inc. Permission required for reproduction or display. C++ Strings Example

 #include <string> string  $s1 =$  "This is "; string s2 = "a string"; string  $s3 = s1 + s2$ ; // string concatenation if  $(s1 == s2)$  // string comparison int len = s3.length(); // string length string  $s4 = s3$ .substr(0,5); // extract substring int  $i = s3$ .find("is", 0); // find substring s3.erase(3, 7); // erase substring char \*oldstr =  $s3.c$ \_str(); // C string

CS270 - Fall Semester 2014

# C++ Vector Example

Copyright © The McGraw-Hill Companies, Inc. Permission required for re

#include <vector> vector<int> vIntegers; vector<float> vFloats; vector<string> vStrings; vIntegers.clear(); // clear the vector vIntegers.push\_back(1234); // add an entry vIntegers.push\_back(3456); // add an entry vIntegers.size(); // return the size vIntegers[0]; or vIntegers.at(0); // access element vIntegers.insert(0, 2345); // insert element

CS270 - Fall Semester 2014

## Copyright © The McGraw-Hill Companies, Inc. Permission required for reproduction or display. C++ Streams Example

CS270 - Fall Semester 2014 #include <fstream> void Cfile::Read(string &infile, vector<Cartesian> \*vPoints) { ifstream inputFile(infile.c\_str()); if (inputFile.is\_open()) { while (!inputFile.eof()) { Cartesian point; inputFile >> point.xCoord; inputFile >> point.xCoord; inputFile >> point.xCoord; vPoints.push\_back(point); } inputFile.close();

 $\overline{a}$